## Introduction to

OpenMIP?

Dr. Xiaodong LIU

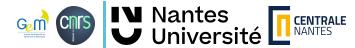

# What is OpenMP?

## Open Multi-Processing:

An API parallel programming in C, C++, and Fortran

#### **Key features:**

- Compiler Directives
- Shared Memory Model
- Data Scope
- Worksharing Constructs
- Synchronization
- Portability

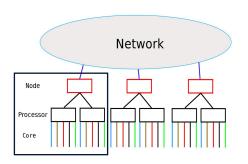

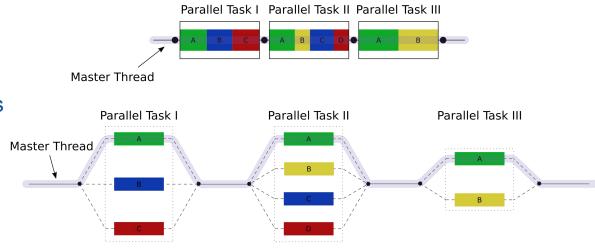

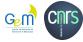

### **Directives**

```
#include <iostream>
int main() {
    std::cout << "Hello, World!" << std::endl;
    return 0;
}</pre>
```

```
#include <iostream>
#include <omp.h>

int main() {
    #pragma omp parallel
    {
        int thread_id = omp_get_thread_num();
        std::cout << "Hello word from " <<thread_id<<"!"<< std::endl;
    }
    return 0;
}</pre>
```

#pragma omp **Directives:** parallel, for, master, single, sections, critical, barrier, atomic, task, parallel for

#### compile:

g++ code.cpp -fopenmp -o a.out run:
export OMP\_NUM\_THREADS=4
./a.out

```
Hello word from 3!
Hello word from 0!
Hello word from 2!
Hello word from 1!
```

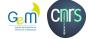

## **Master & Single**

```
#pragma omp parallel
{
    int thread id = omp get_thread_num();
    #pragma omp master
    {
        std::cout << "Hello word from " <<thread_id<<"!"<< std::endl;
    }
}
return 0;</pre>
```

Hello word from 0!

#### Master

The block is executed only by the master thread

#### Single

The block is executed on a single thread, not necessarily the main thread.

```
xiliu2016@pc-gem120:~/CNRSMycore/Work/Formation/Glicid_OpenMP$ ./a.out
Hello word from 2!
xiliu2016@pc-gem120:~/CNRSMycore/Work/Formation/Glicid_OpenMP$ ./a.out
Hello word from 1!
xiliu2016@pc-gem120:~/CNRSMycore/Work/Formation/Glicid_OpenMP$ ./a.out
Hello word from 0!
xiliu2016@pc-gem120:~/CNRSMycore/Work/Formation/Glicid_OpenMP$ ./a.out
```

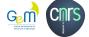

return 0;

### Clauses

```
#include <iostream>
#include <omp.h>
int main() {
    int shared variable = 0;
    int private variable;
    #pragma omp parallel private(private variable)
        int thread id = omp get thread num();
        private variable = thread id;
        #pragma omp atomic
        shared variable += thread id;
        std::cout << "Thread " << thread id
                  << ": Shared Variable = " << shared variable</pre>
                  << ", Private Variable = " << private variable</pre>
                  << std::endl;
    return 0;
```

```
#pragma omp clause (val):
private(variable_list),
shared(variable_list),
firstprivate(variable_list),
reduction(operator:variable_list)
```

**shared** variable is by **defaut** when defined **outside** the parallel region

Thread ID starts by 0

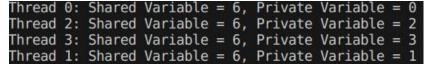

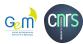

### **Atomic**

```
#include <iostream>
#include <omp.h>
int main() {
    int shared variable = 0;
    int private variable;
    #pragma omp parallel private(private variable)
        int thread id = omp get thread num();
        private variable = thread id;
        #pragma omp atomic
        shared variable += thread id;
        std::cout << "Thread " << thread id
                  << ": Shared Variable = " << shared variable</pre>
                  << ", Private Variable = " << private variable
                  << std::endl;
    return 0;
```

Perform simple atomic updates on shared variables. modifications atomically

#### **Critical**

Specifies a code block that is restricted to access by only one thread at a time.

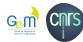

## **Loop parallelization**

```
#include <iostream>
#include <vector>
#include <omp.h>
int main() {
    std::vector<int> data; // No predefined size
    const int N = 3; // Number of elements
    // Initialize the data vector
    for (int i = 0; i < N; i++) {
        data.push back(i); // Add elements dynamically
   #pragma omp parallel for
    for (int i = 0; i < N; i++) {
        data[i] *= 2;
    for (int i = 0; i < N; i++) {
        std::cout << "data[" << i << "] = " << data[i] << std::endl;
    return 0;
```

Each thread will execute a portion of the loop's iterations

```
const int N = 2; // Number of elements
std::vector<int> data(N);

#pragma omp parallel for
  for (int i = 0; i < N; i++) {
    data[i]=i;
}</pre>
```

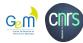

### Reduction

```
int sum = 0;
#pragma omp parallel for reduction(+:sum)
for (int i = 0; i < N; i++) {
    sum += data[i];
}
std::cout << "sum" <<" = " << sum << std::endl;</pre>
```

Each thread computes its part of the sum, and the final result is automatically combined at the end of the parallel region.

Others operators: max, min, \*, &, |, ^

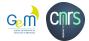

# You are thirsty?

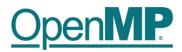

https://www.openmp.org

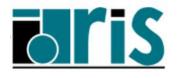

http://www.idris.fr/formations/openmp/

OpenMP for GPU: an introduction

http://www.idris.fr/media/formations/openacc/openmp\_gpu\_idris\_c.pdf

Olga Abramkina, Rémy Dubois, Thibaut Véry

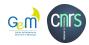